## Hopfield network

An example of the work with Hopfield network:

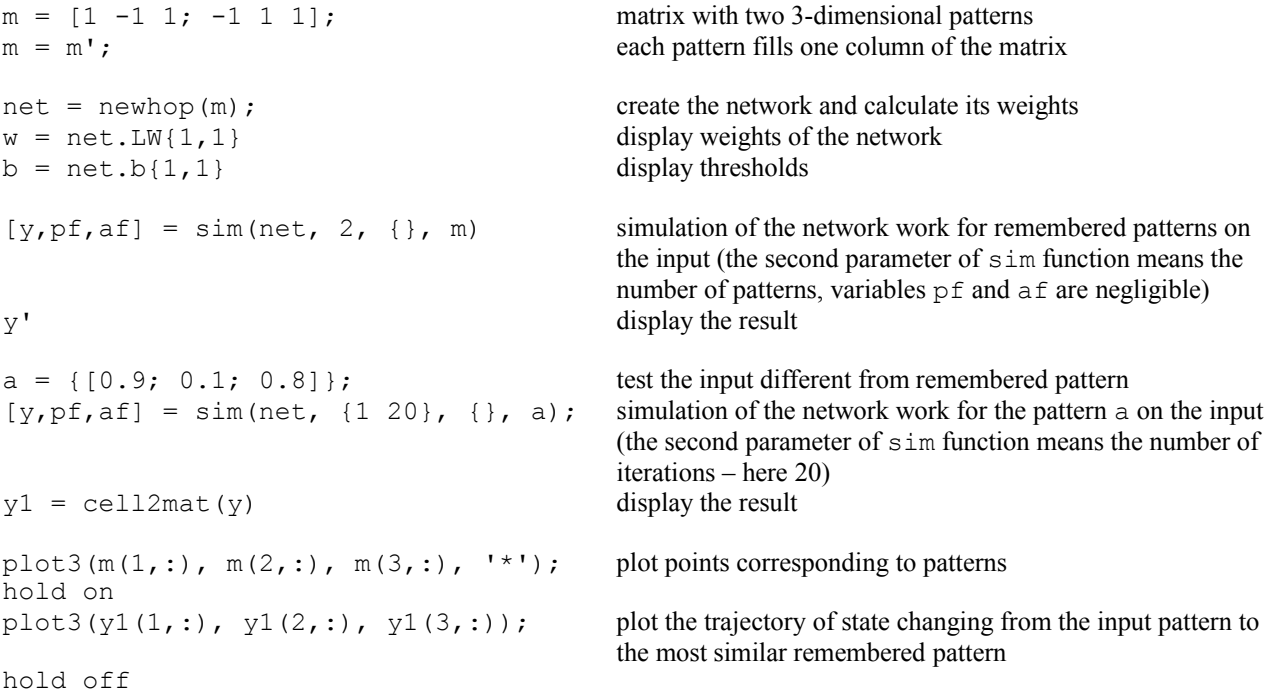

## To do:

- 1. Create 10 character patterns (letters, numbers or other characters). Each pattern shold be created as matrix of the size minimum 4 x 4 pixels. Each matrix should be filled with values 1 (black pixel) or -1 (white pixel).
- 2. Convert characters to vectors and create one matrix with patterns in its columns.
- 3. Create Hopfield network remembering patterns.
- 4. Test the network work for remembered patterns and for deformed patterns.

## Useful commands:

 $imagesc(A) - to display a character$  $V =$  reshape  $(A, n, m)$  – to covert a character to a vector and vice versa.

## The report should include

- 1. The set of created character patterns.
- 2. MATLAB code.
- 3. Results of the network work for remembered patterns on the input.
- 4. Results of the network work for deformed patterns on the input.